## InkWeaver | Pierce **Darragh**CHARLES **KHONG** | RAJUL **RAMCHANDANI** Aaron **Hsu**

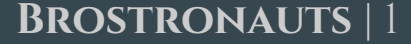

## Overall Problem

- Writing is messy
- No single "best practice" method
	- Many notebooks to organize ideas
	- Many Google Docs/MS Word files
- Ideas and writing are separate
	- Changes in one are not reflected to the other

# Initial Paper Prototype

Primary Tasks

- 1. Navigation
- 2. Adding pages to wiki

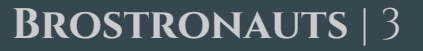

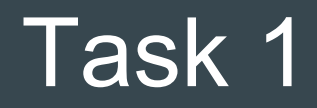

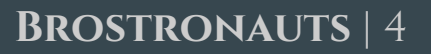

Opening the Editor

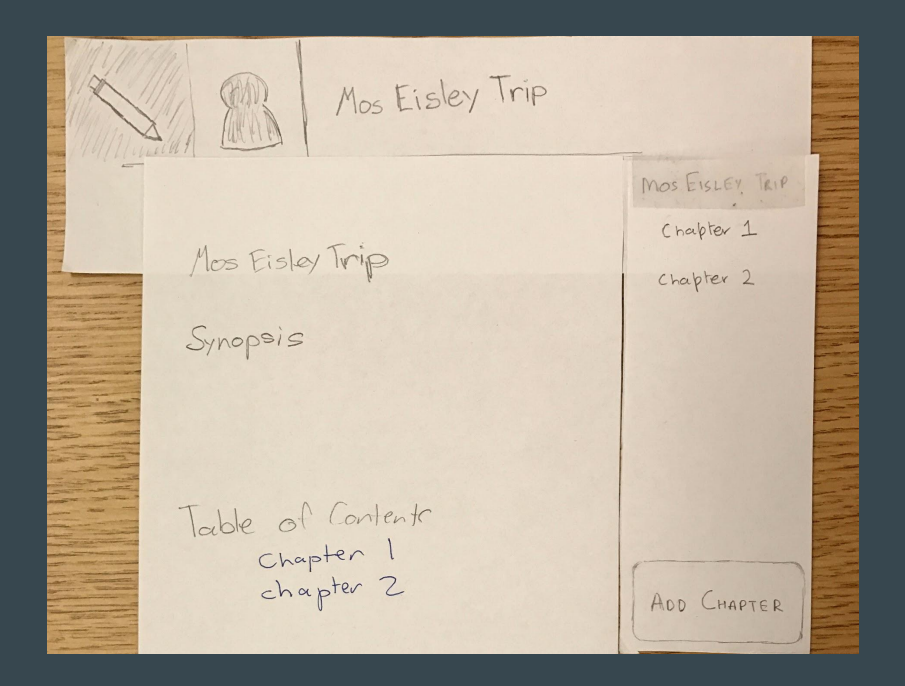

### Navigation to Chapter 1

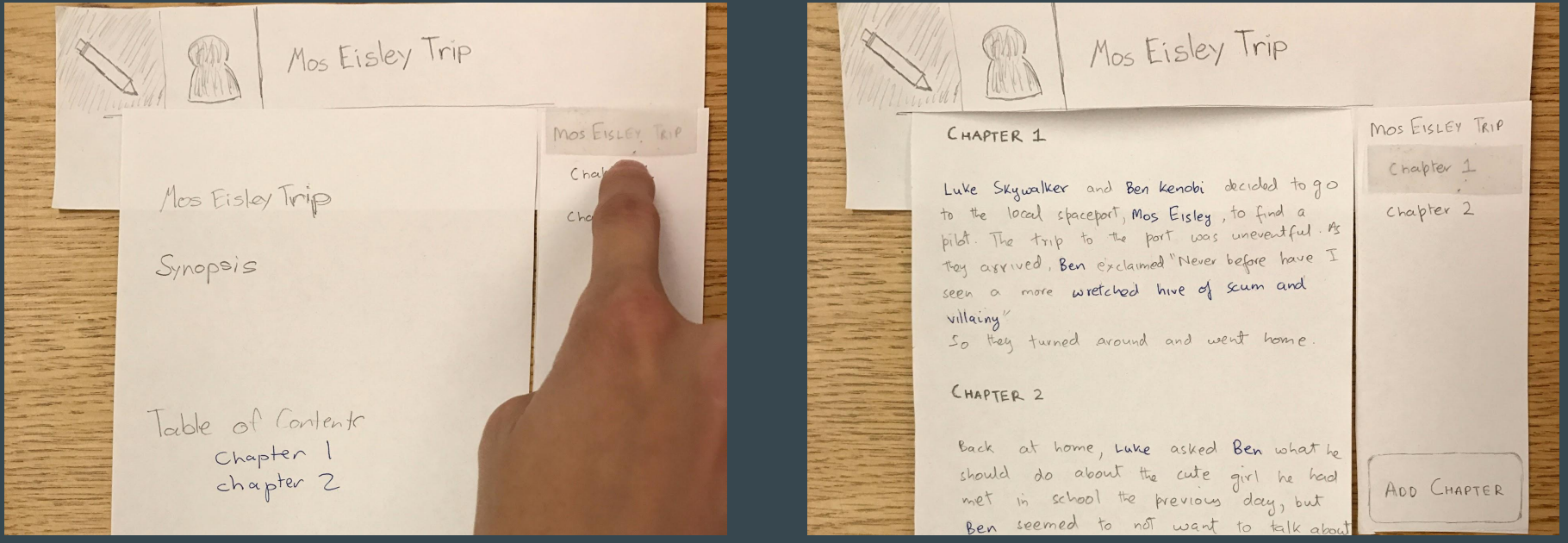

### Following Links in the Story

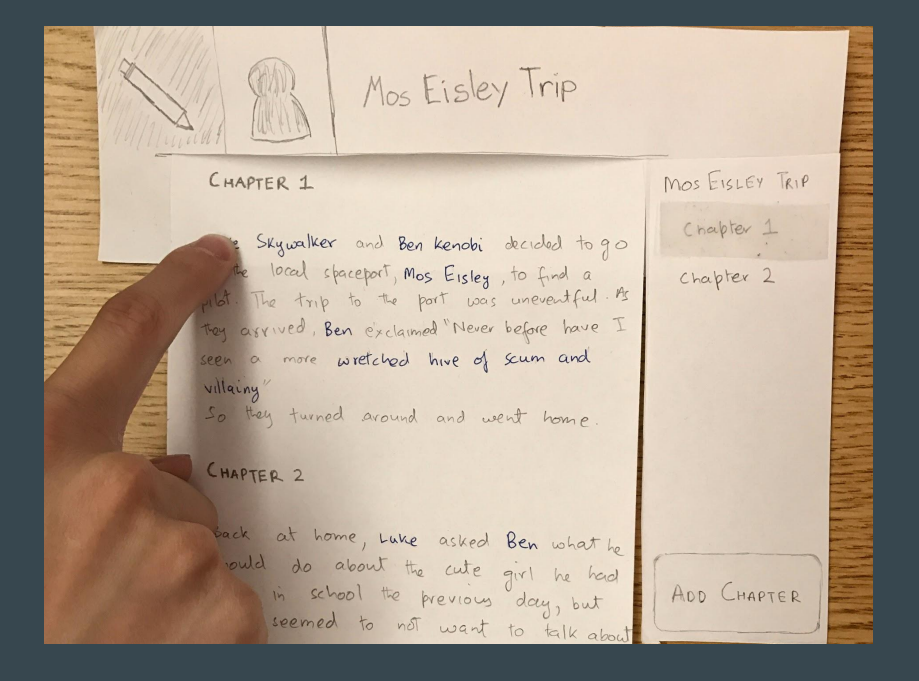

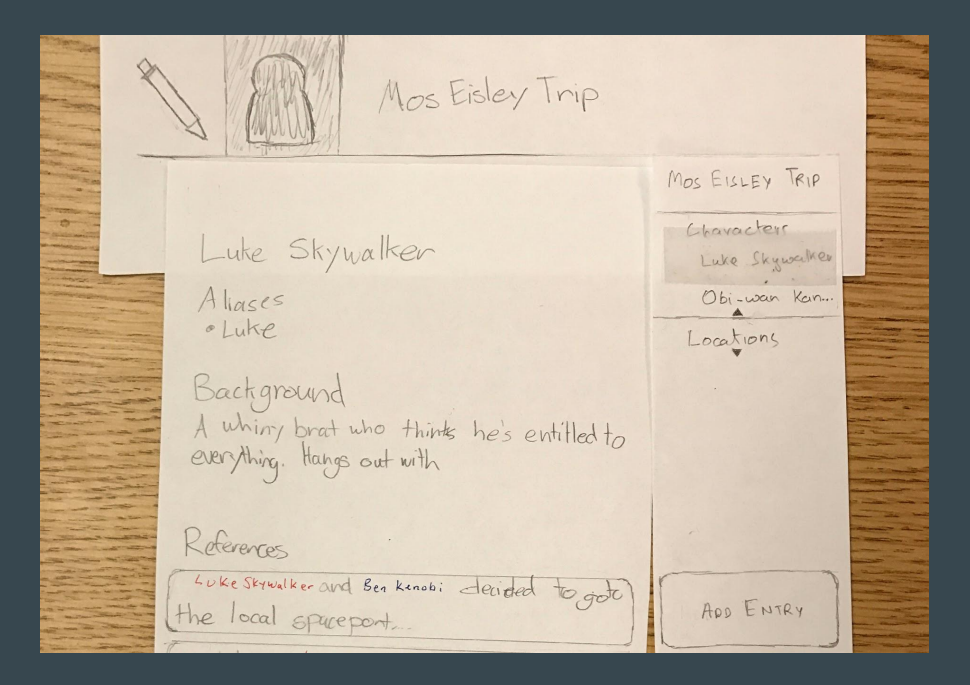

Sidebar Navigation

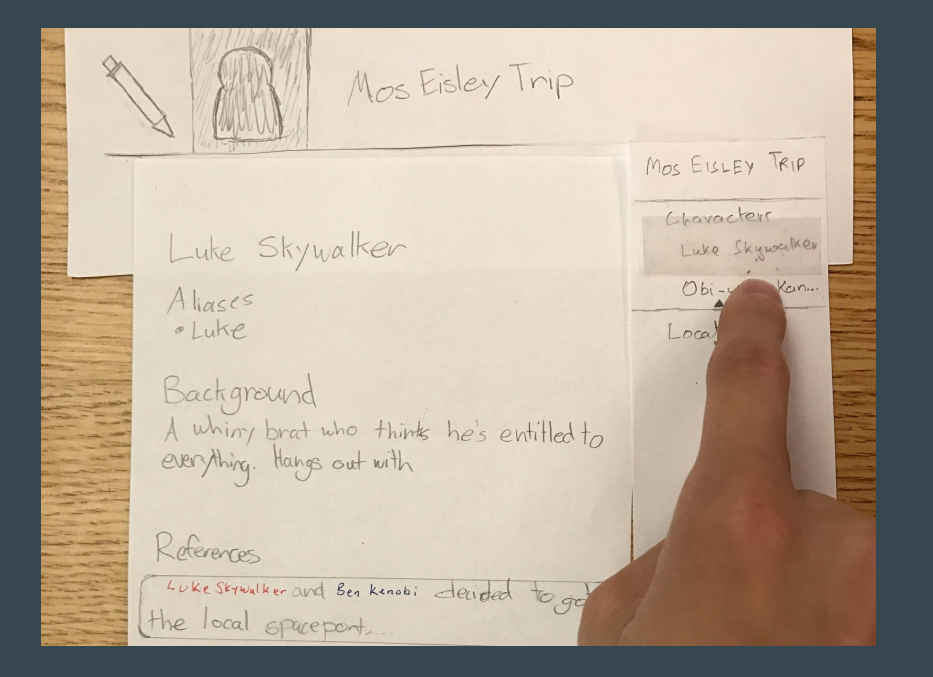

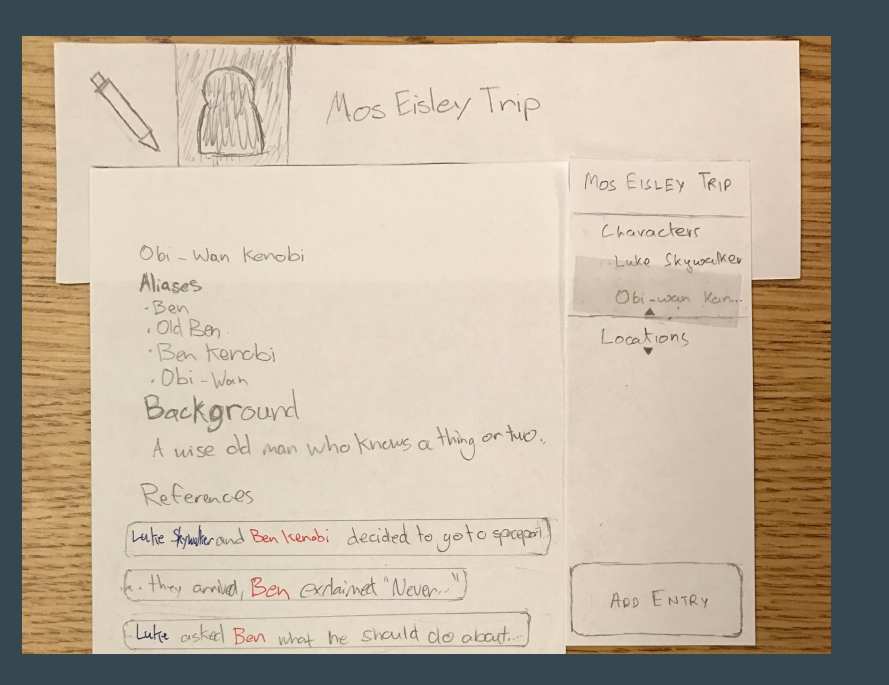

### Changing Sidebar Category

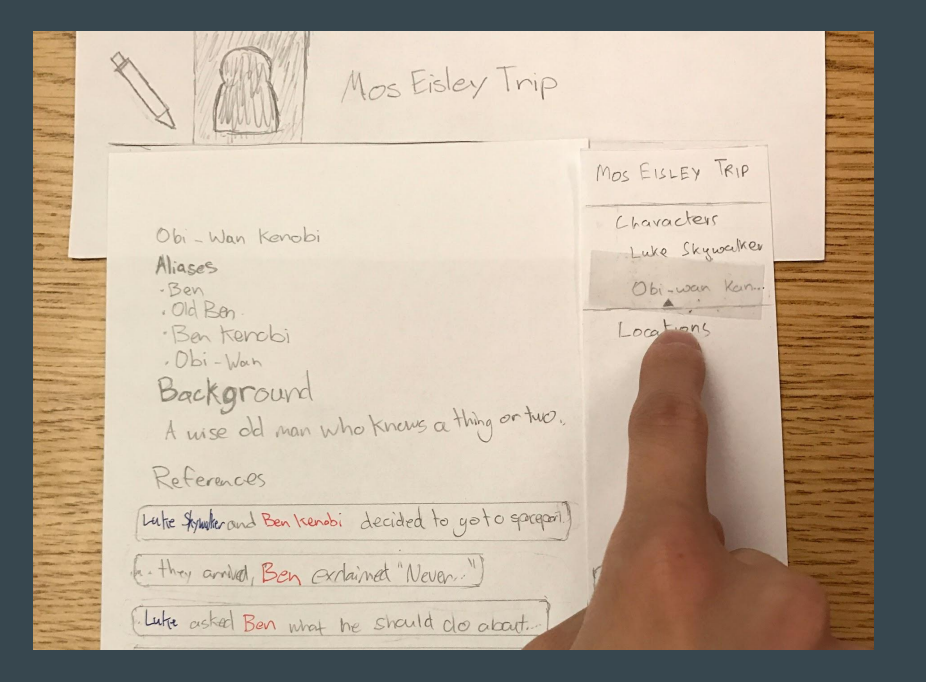

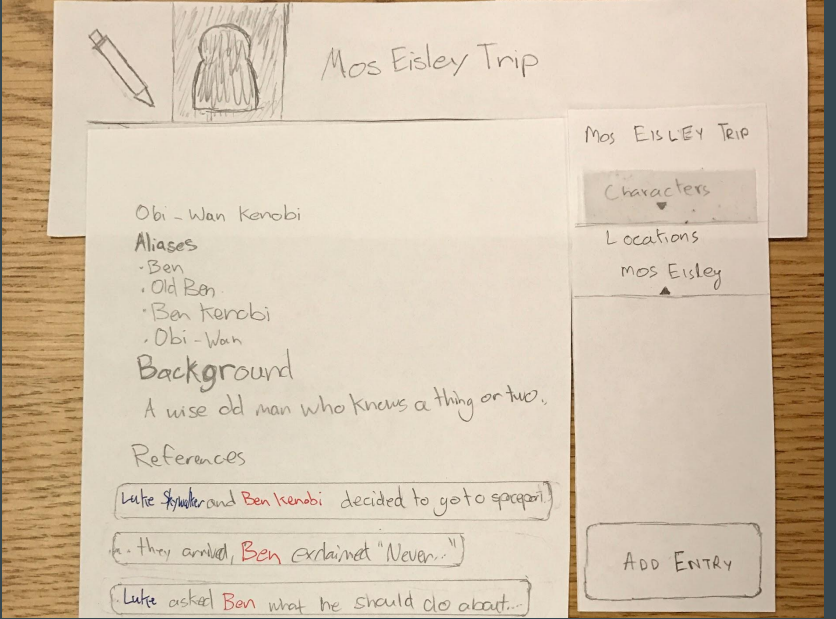

Sidebar Navigation

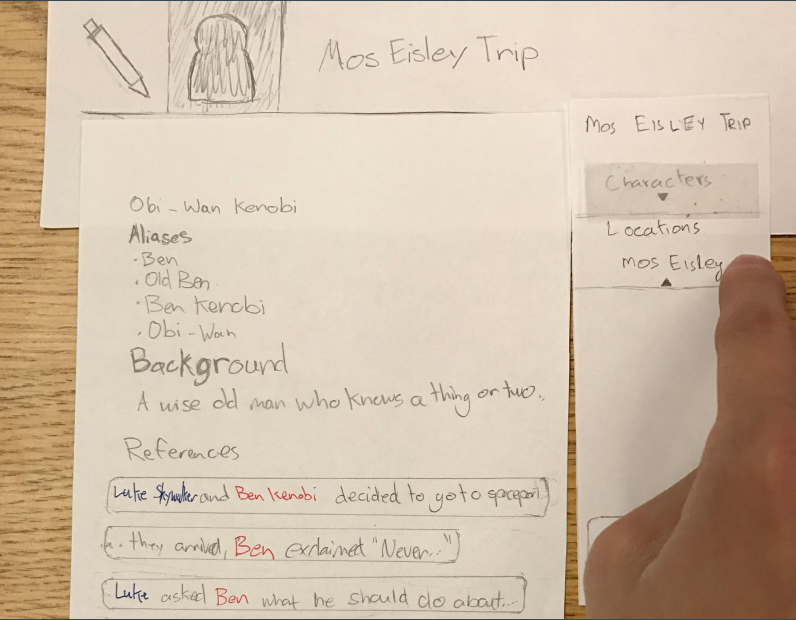

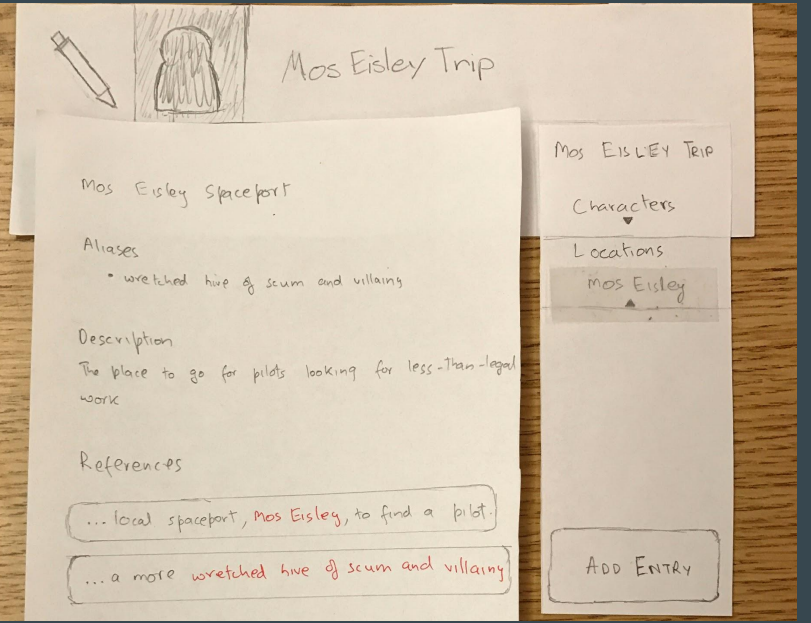

### Using Text References in the Wiki

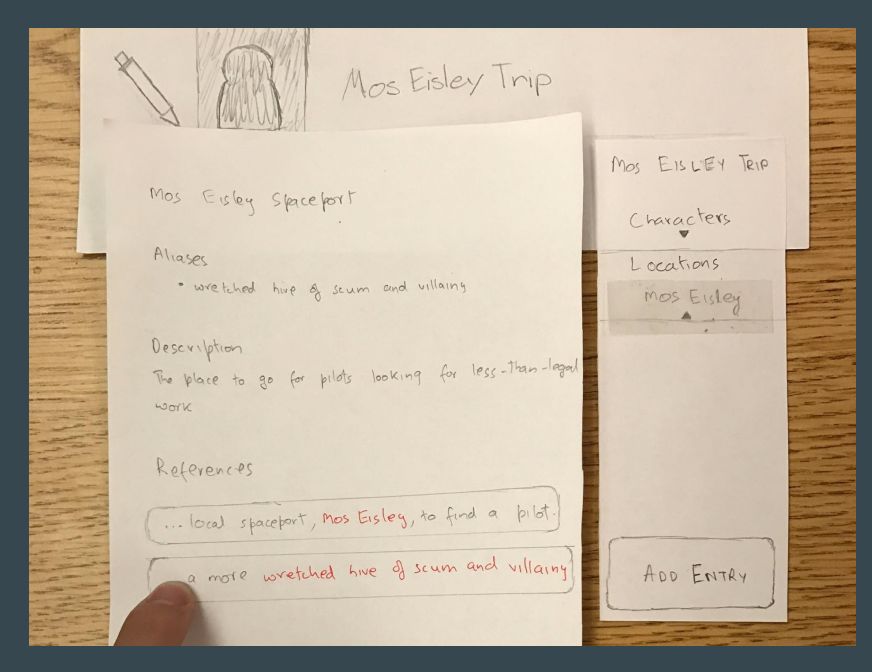

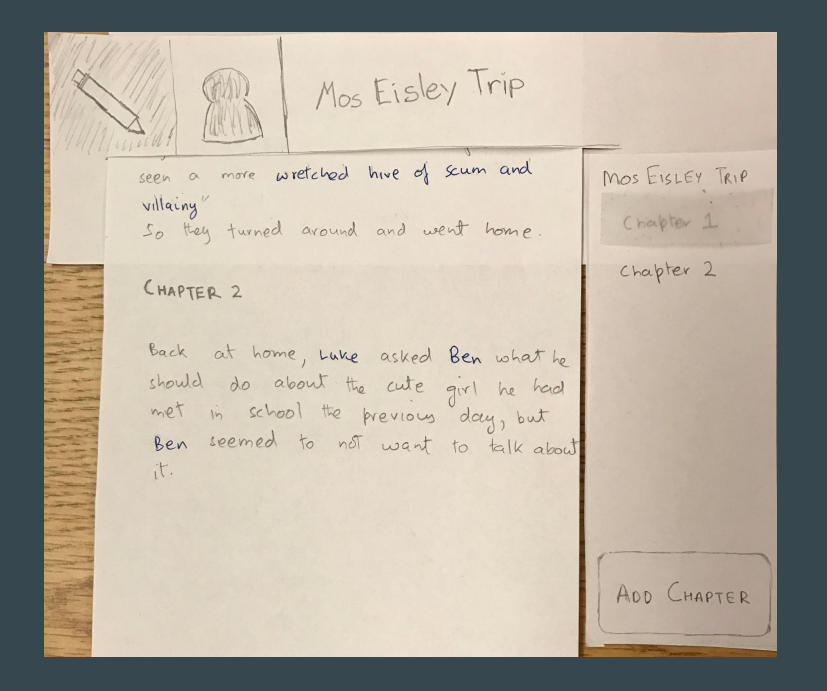

### Using Top-bar Navigation

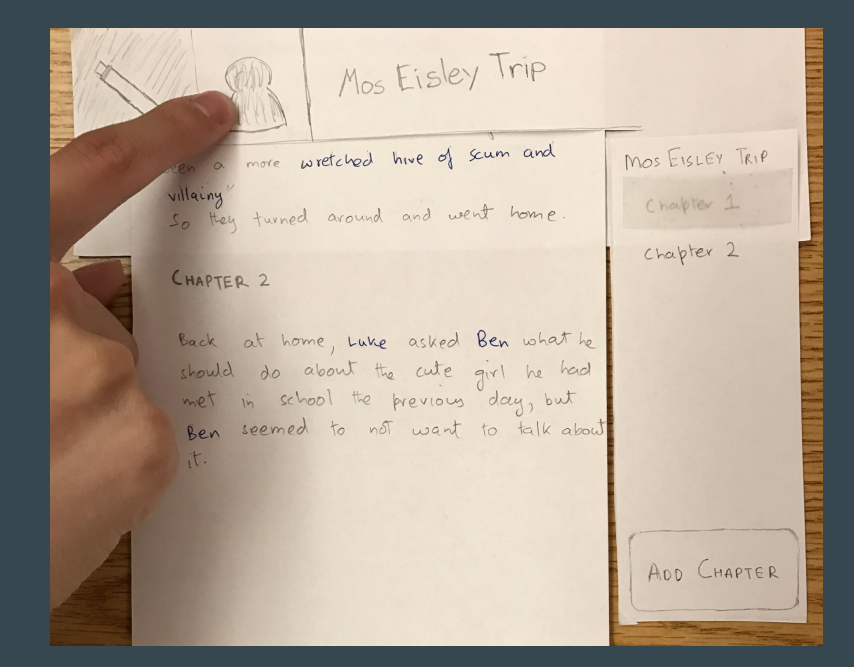

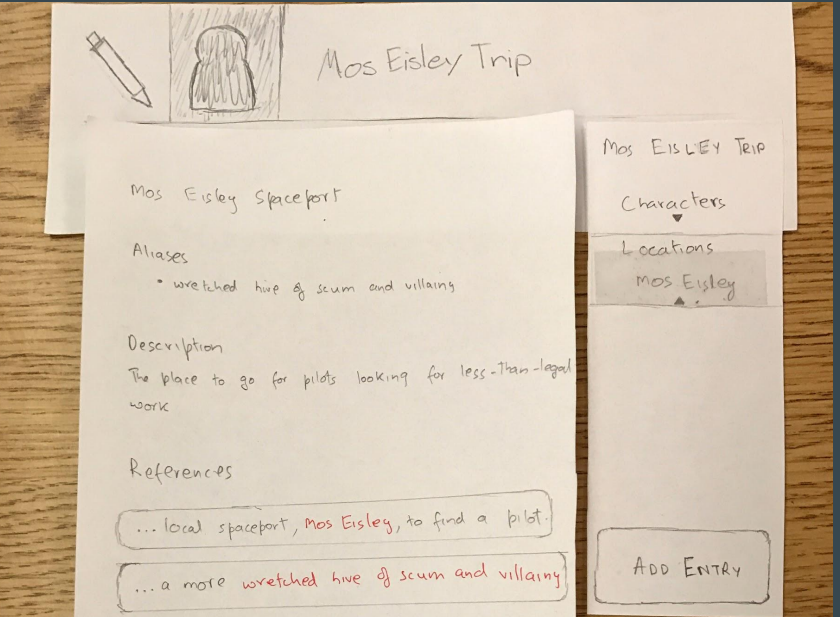

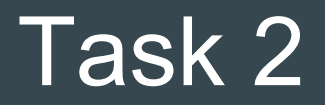

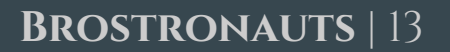

Opening the Wiki

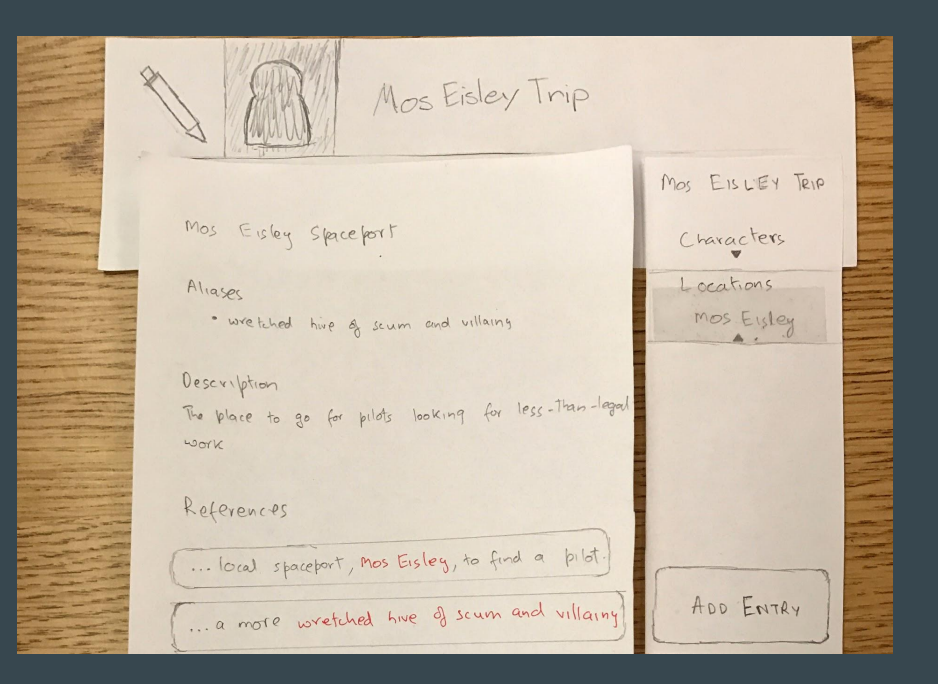

### Adding a New Wiki Entry

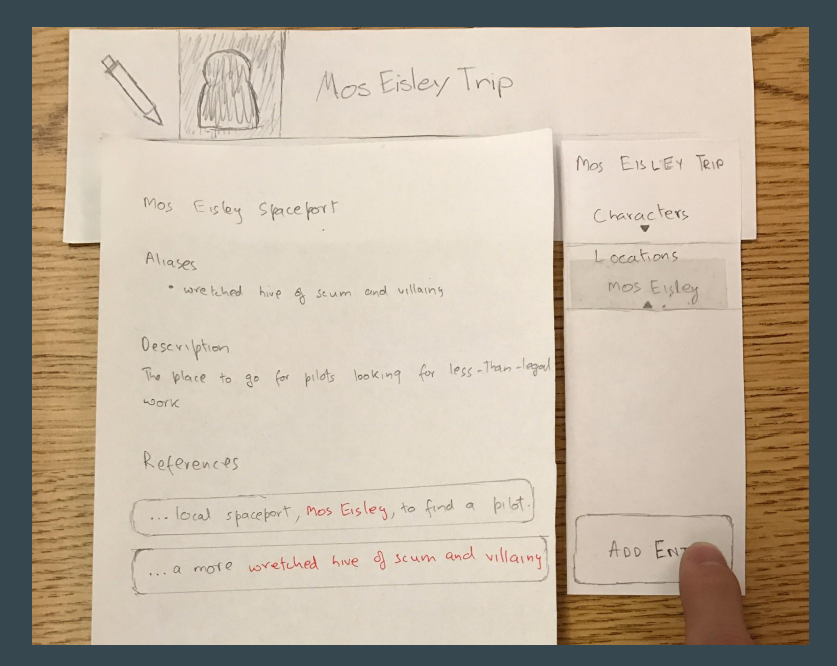

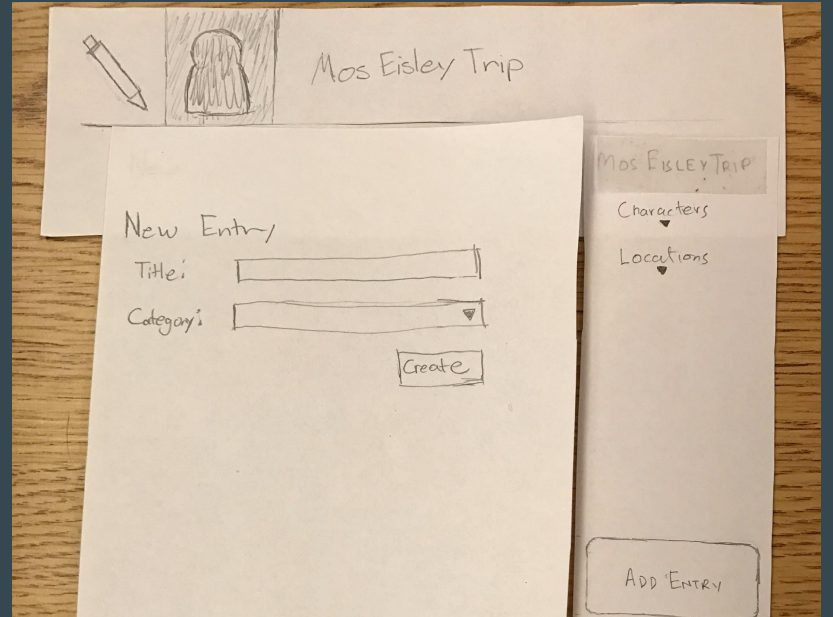

Naming the New Entry

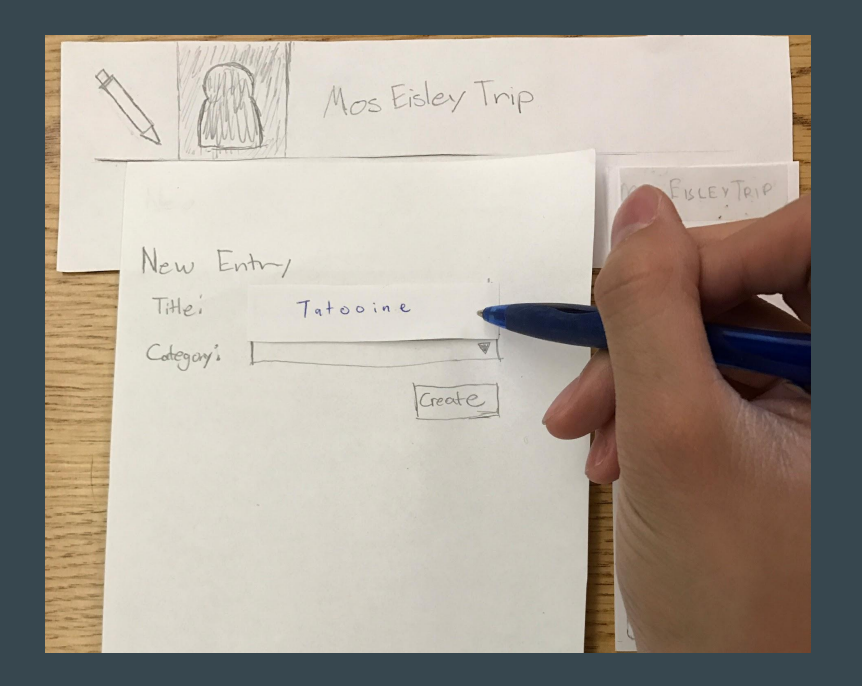

Changing the New Entry's Category

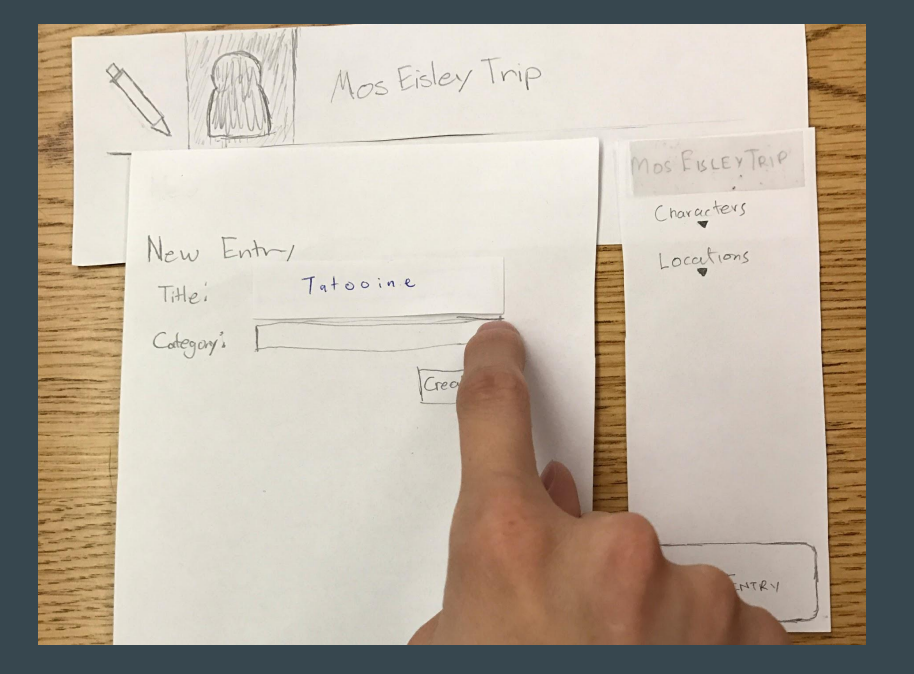

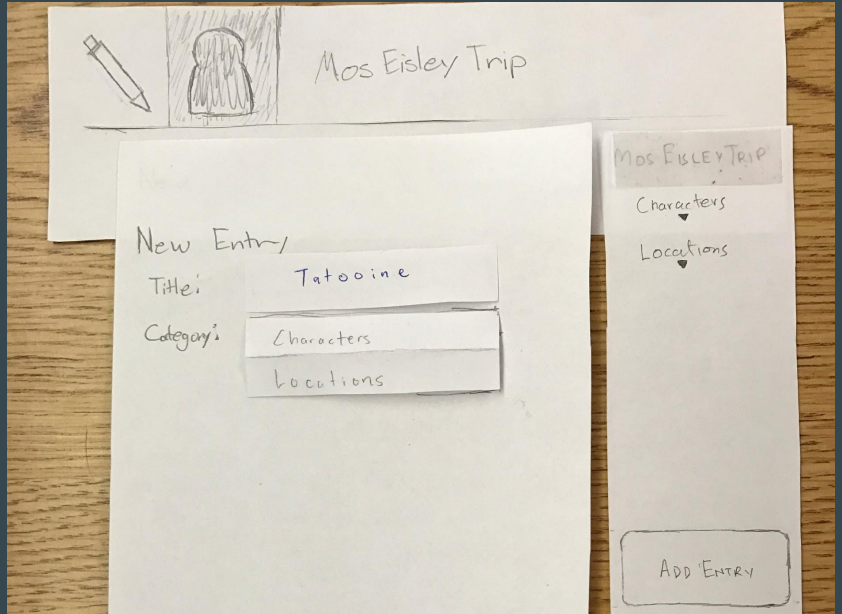

Selecting the "Locations" Category

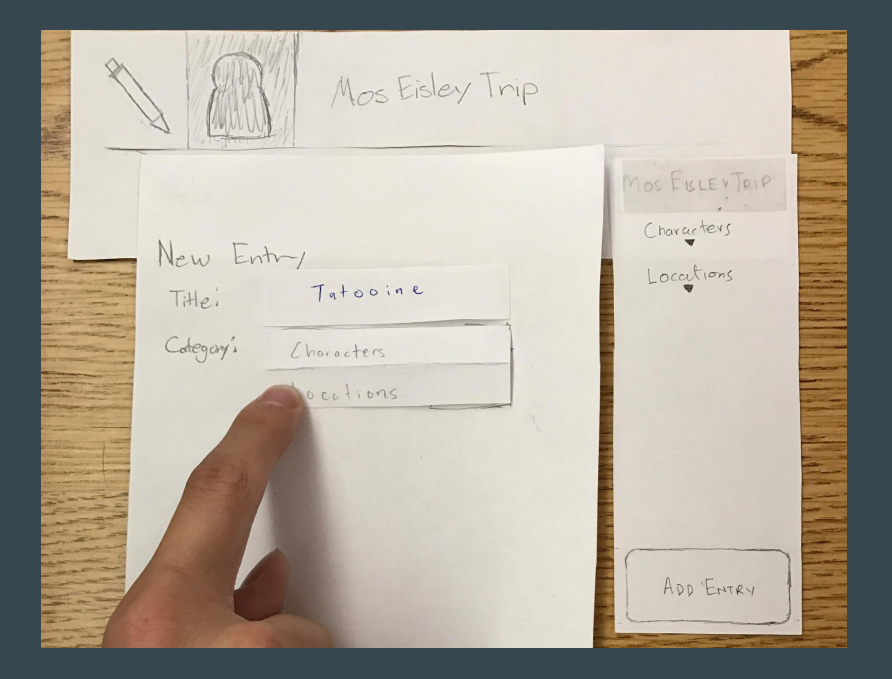

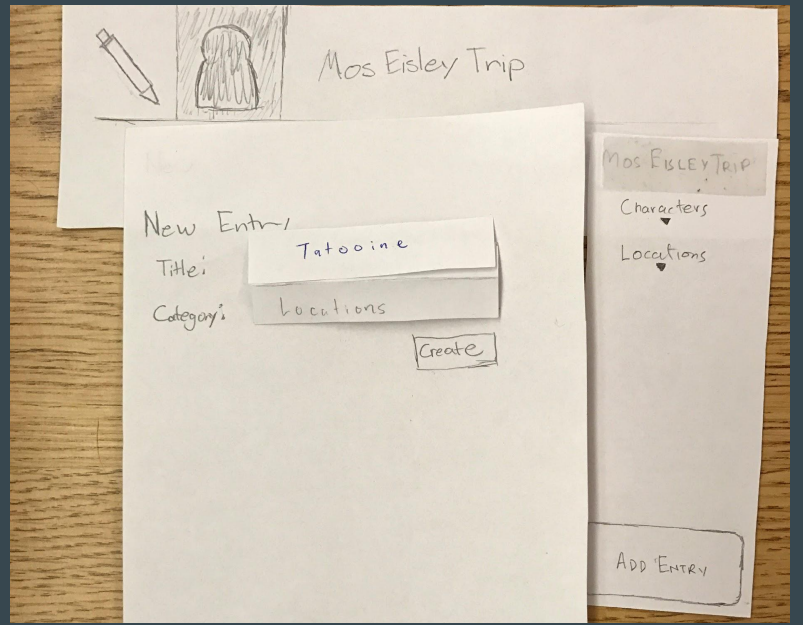

Finalizing New Entry

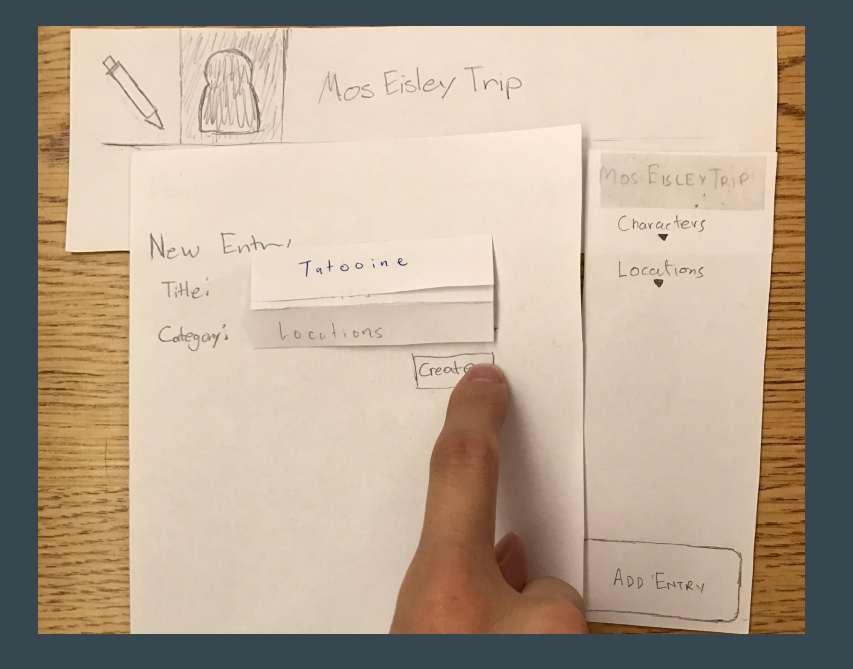

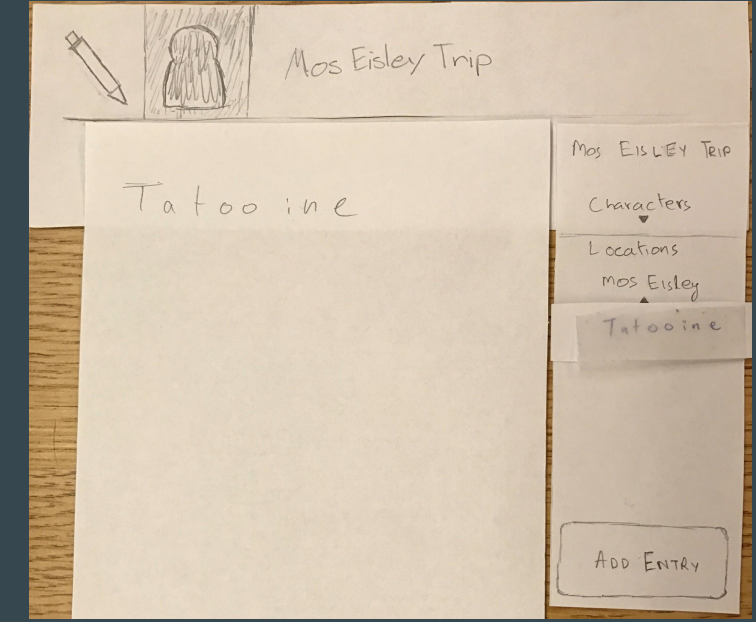

# Testing Process

**Subjects** 

- Students
- Passion for writing
- Familiar with competing products

**Brostronauts** | 20

**Findings** 

• Careful with word usage

# Testing Results

**Discoveries** 

- Wiki icon poor affordance
- Navigation no history
- Word choice ambiguous
- $\bullet$  Blue links simple, intuitive

**Brostronauts** | 21

 $\bullet$  Sidebar — easy to use

### Final Paper Prototype

### Wiki Icon - Poor Affordance

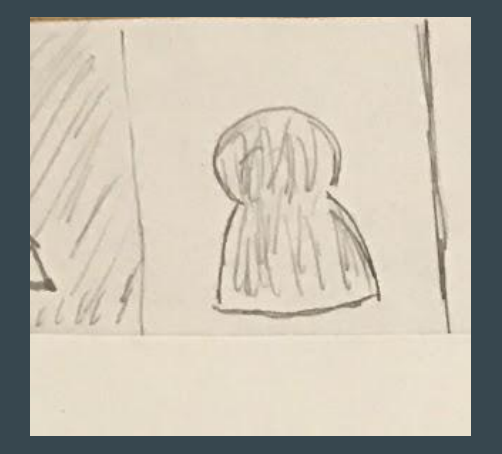

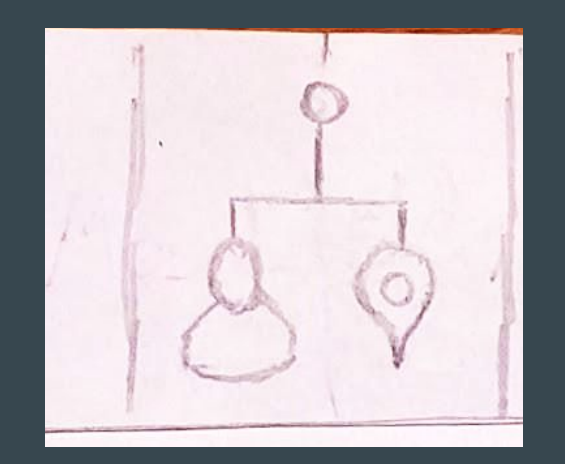

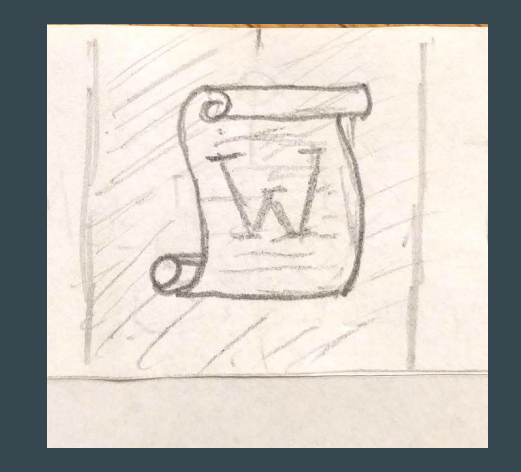

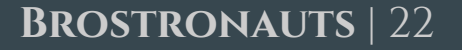

### Final Paper Prototype

Navigation - no history

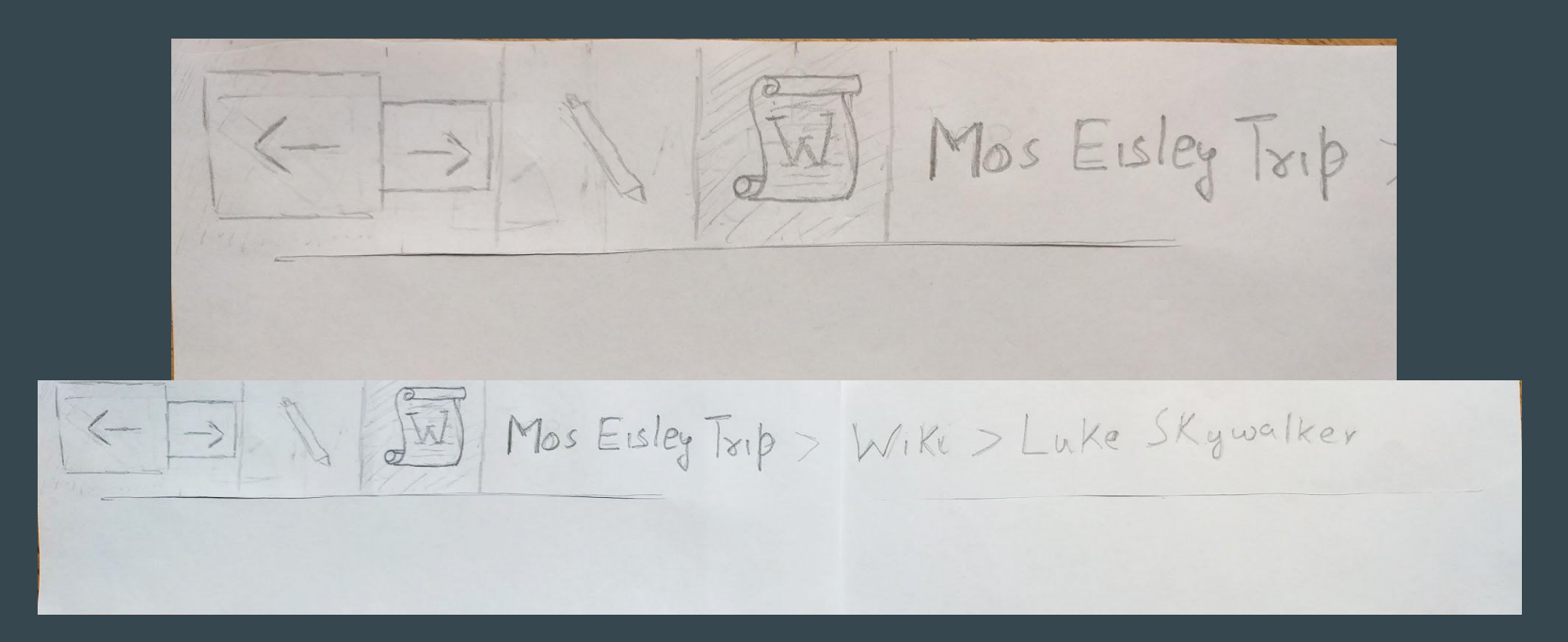

## Final Paper Prototype

### Word Choice - Ambiguous

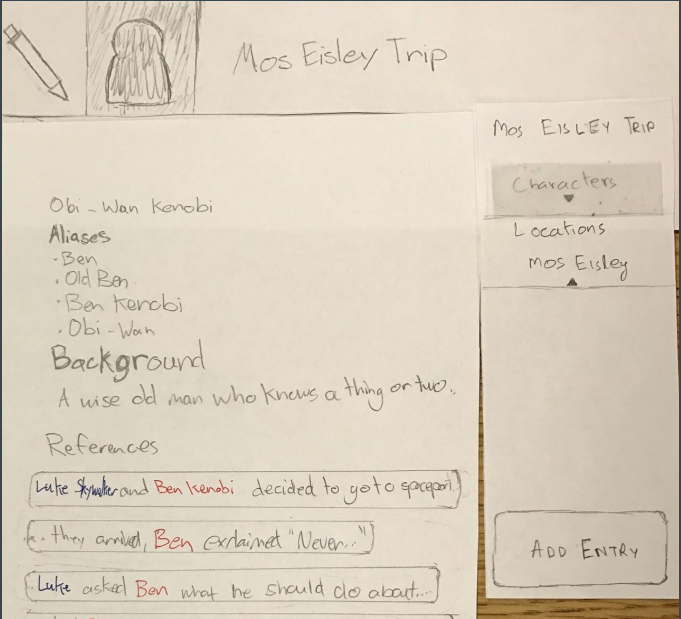

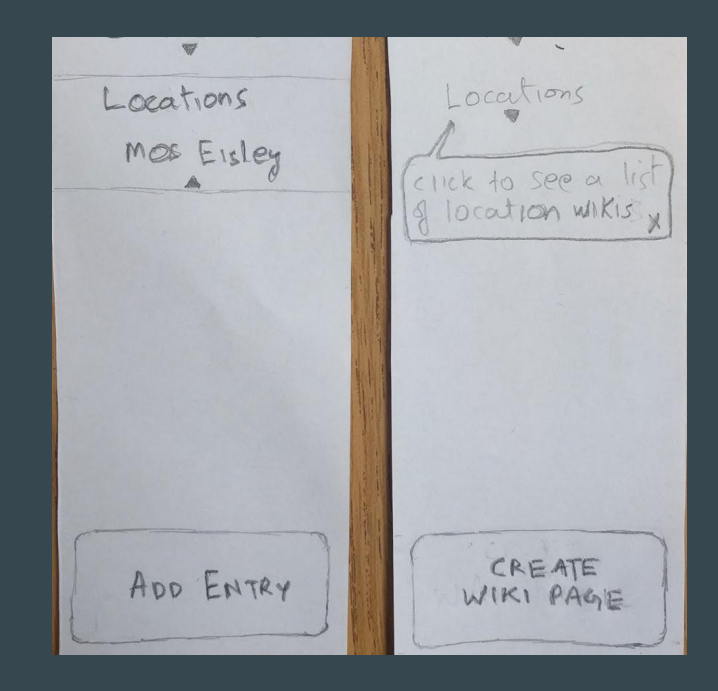

# **Digital Mockup**

Revised Tasks

- 1. Navigation (excluding links)
- 2. Creation and usage of links

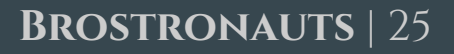

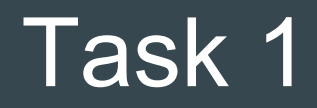

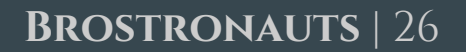

Starting From Wiki

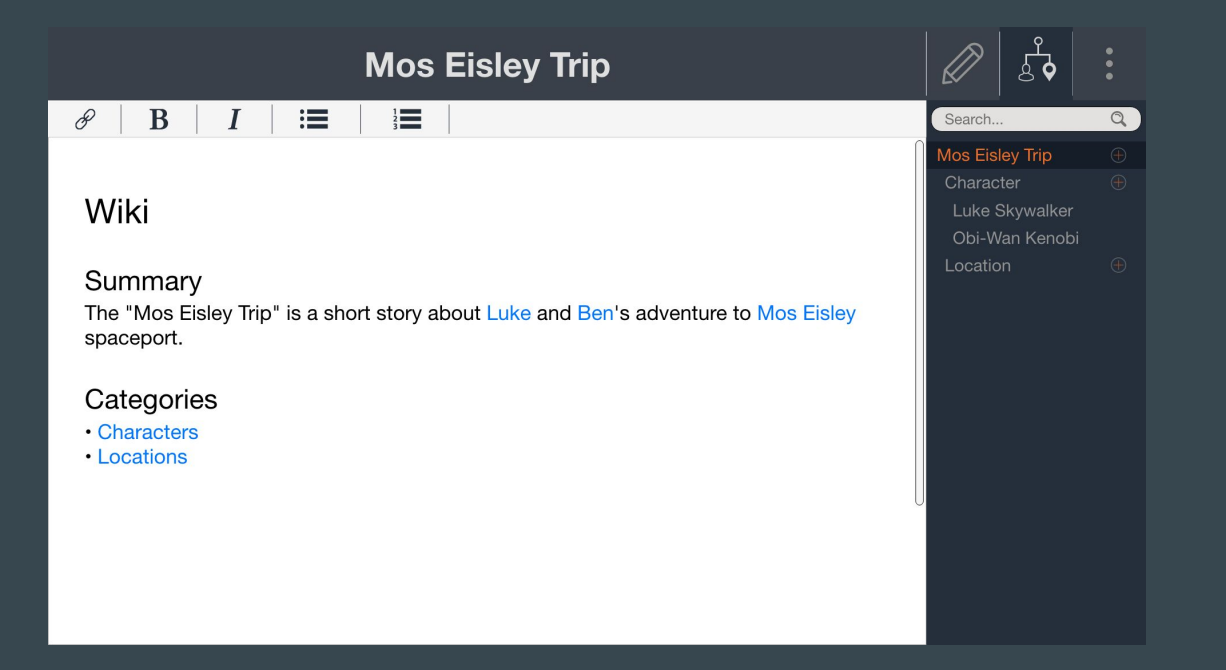

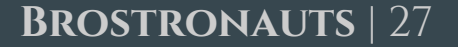

Used Sidebar to View Luke's Page

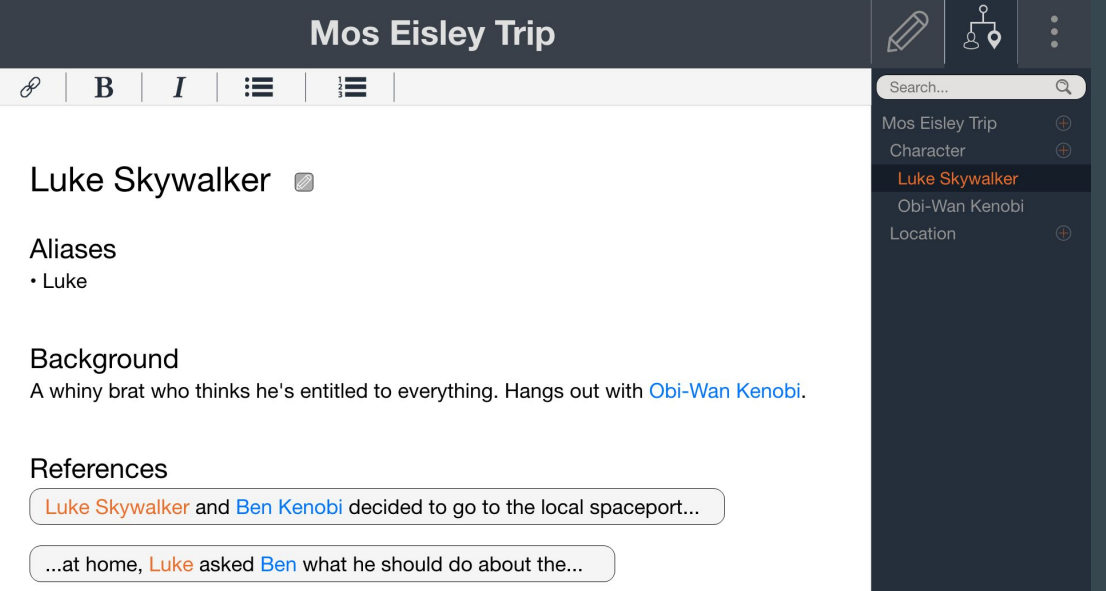

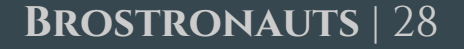

Changed Sidebar Category

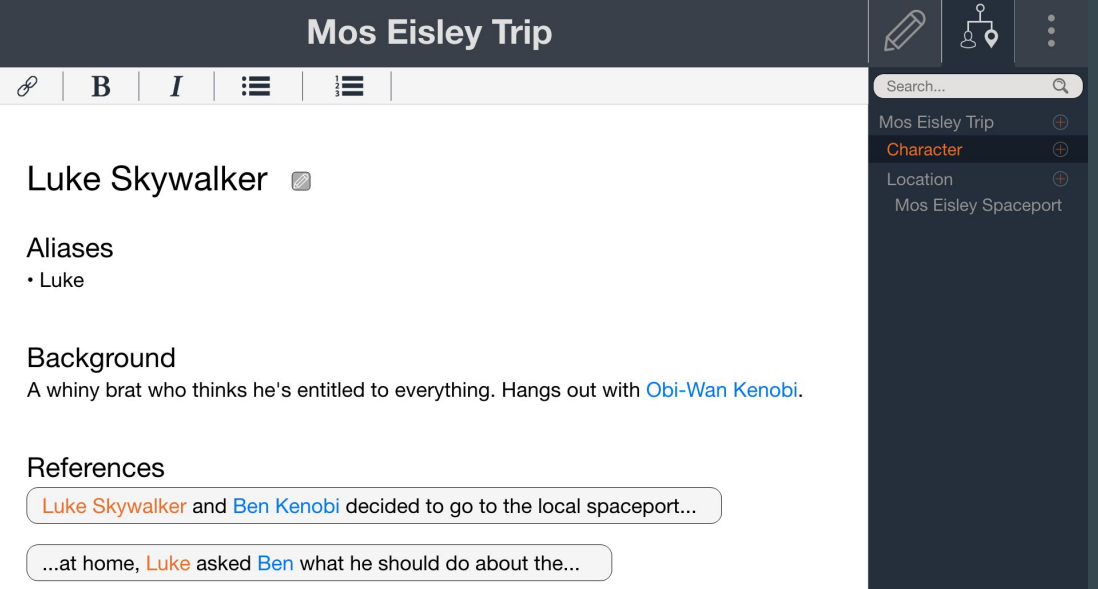

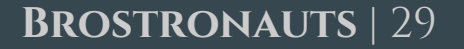

### Switched to Mos Eisley Page

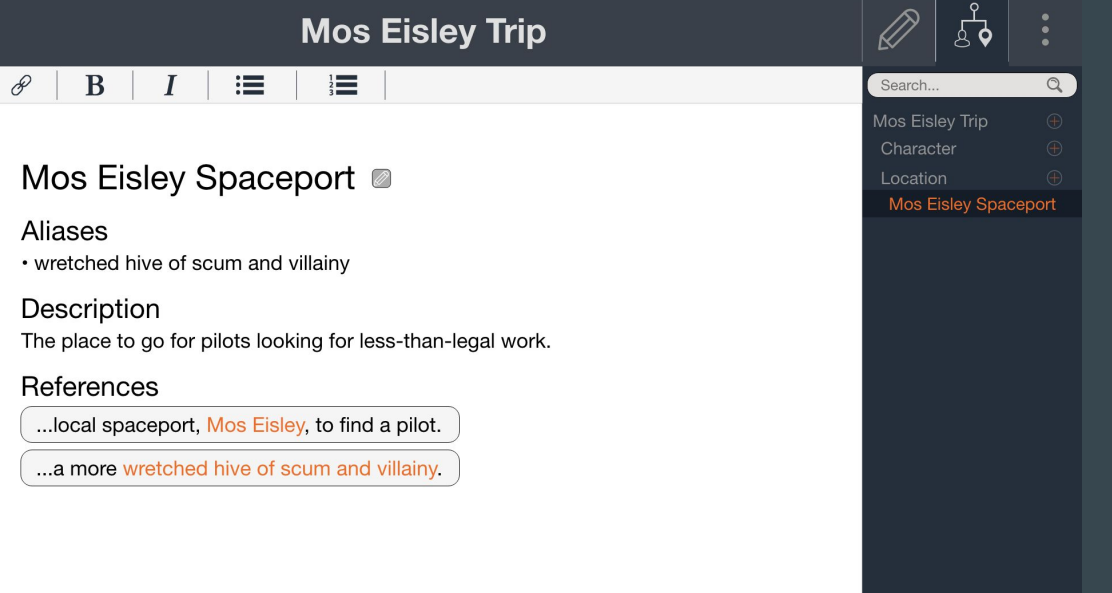

### Used Text Reference in the Wiki

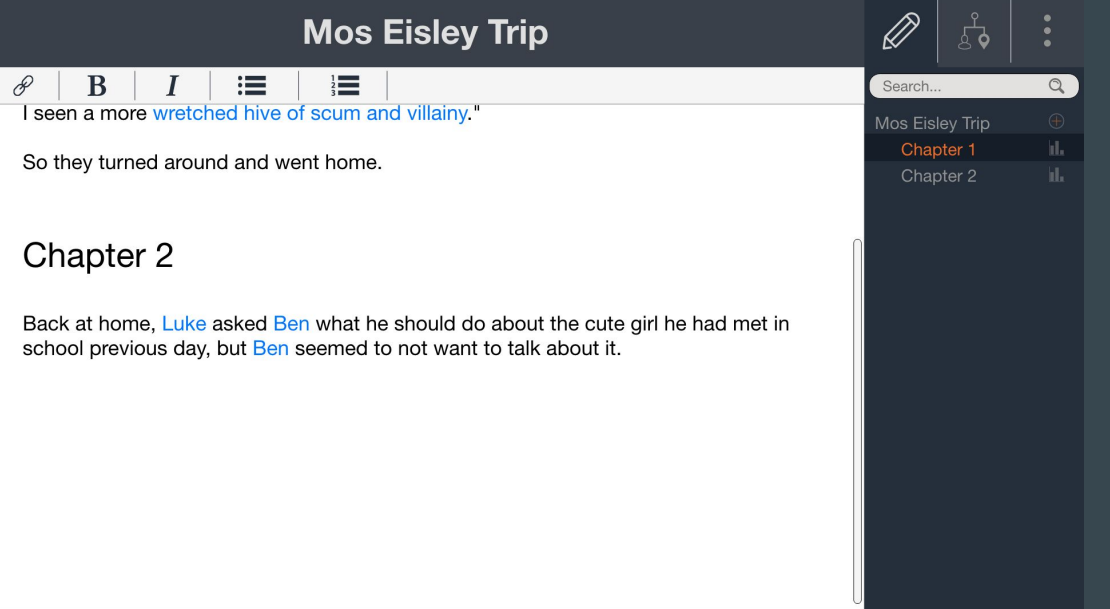

Used Top-bar Navigation

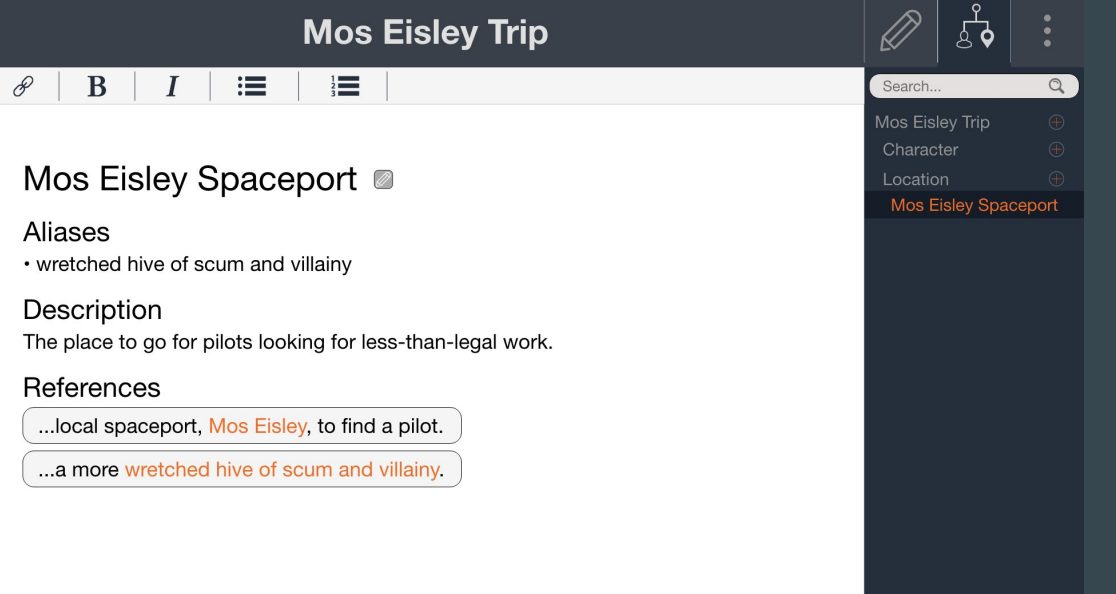

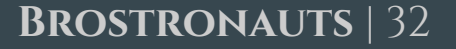

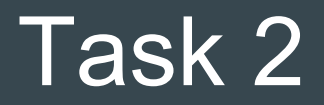

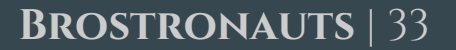

Starting from Story

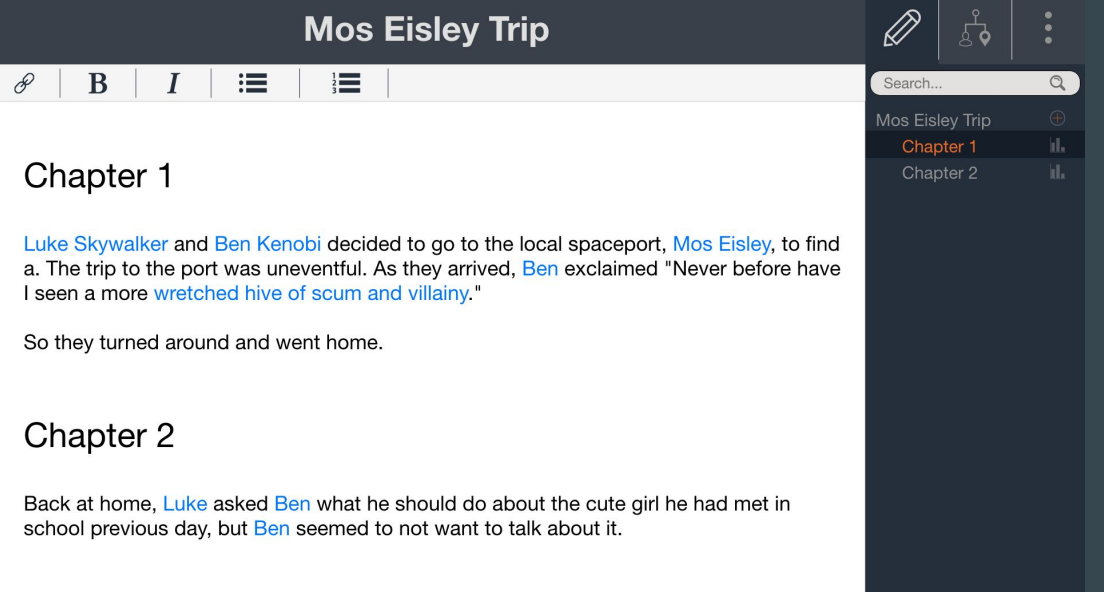

### Followed Link to Obi-Wan's Page

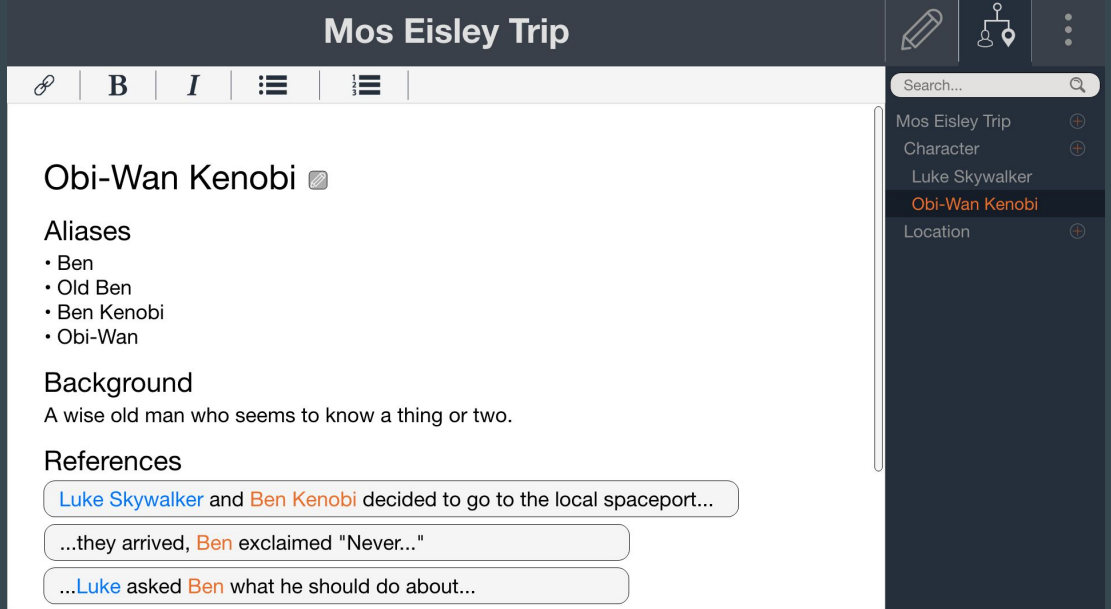

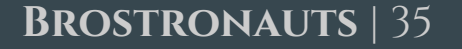

### Followed Link to Luke's Page

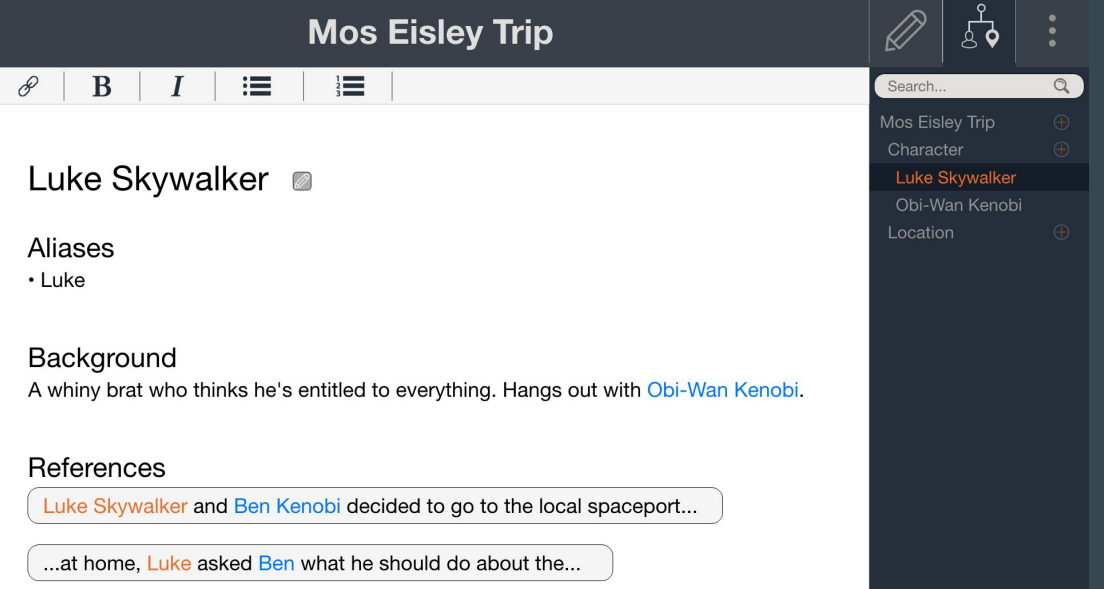

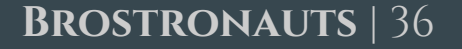

Go to Story

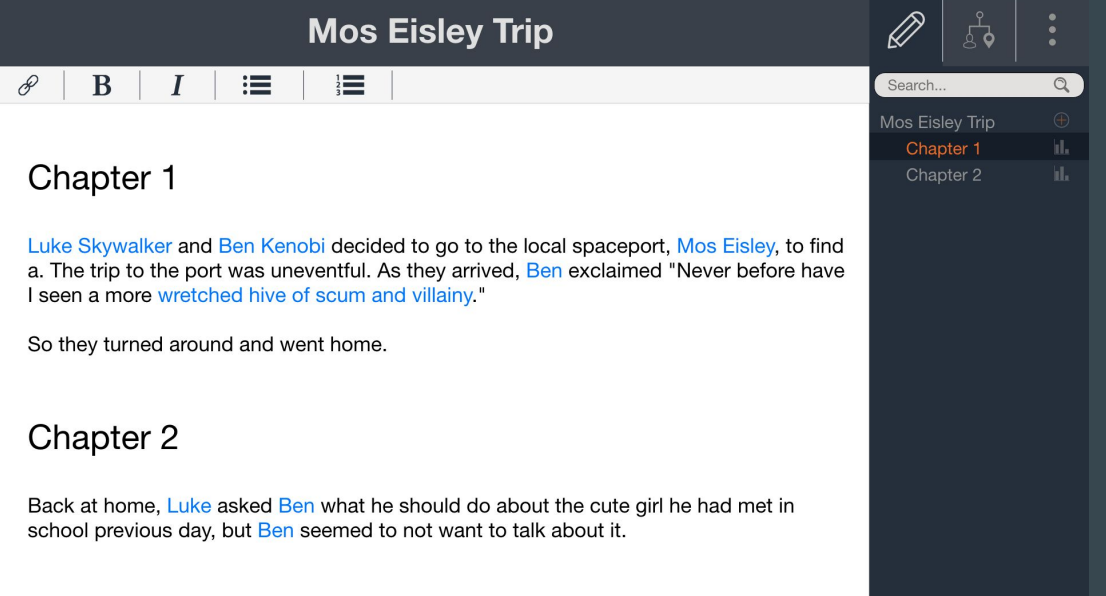

### Formed Link from Selected Text

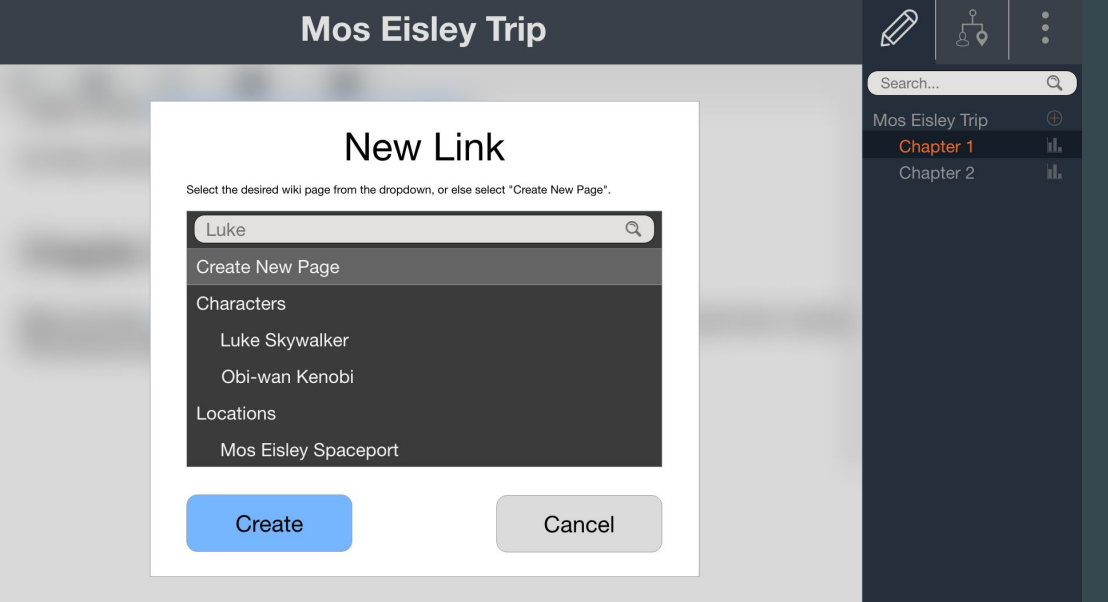

### Selected "Luke Skywalker" Page in Dropdown

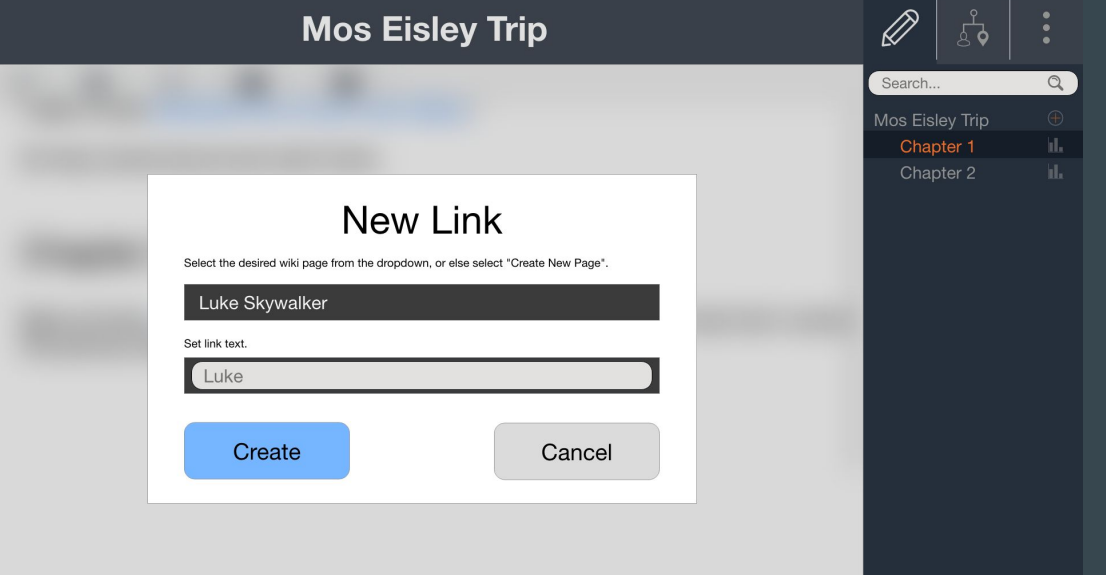

# **Summary**

- Less is more
- Colors are hard
- Can't force design patterns
- Icons are easy to get wrong